<span id="page-0-0"></span>The xfrac package Split-level fractions<sup>∗</sup>

The L<sup>AT</sup><sub>E</sub>X<sub>3</sub> Project<sup>†</sup>

Released 2011/05/11

The xfrac package defines a document command \sfrac with the following syntax:

 $\frac{\langle \mathsf{instance}\rangle}{\langle \mathsf{num}\rangle}$ [ $\langle \mathsf{sep}\rangle$ ] $\{ \langle \mathsf{denom}\rangle\}$ 

Let's show a few examples:

\sfrac{1}{2}, \$\sfrac{1}{2}\$, \$\mathbf{3\times\sfrac{1}{2}}\$ \quad \fontfamily{ppl}\selectfont Palatino: \sfrac{1}{2} \quad \fontfamily{ptm}\selectfont Times: \sfrac{1}{2}

 $\frac{1}{2}$ ,  $\frac{1}{2}$ ,  $\frac{3}{12}$  Palatino:  $\frac{1}{2}$  Times:  $\frac{1}{2}$ 

You'll notice something interesting: not only does the **\sfrac** command work as it should in math mode, it also gets the job done for other fonts as well.

# **1 A Bit of History**

### **1.1 The Past**

One of the first exercises in *The TEXBook* is to design a macro for split level fractions. The solution presented is fairly simple, using a *virgule* (a slash) for separating the two components. It looks okay because the text font and math font of Computer Modern look almost identical.

The proper symbol to use instead of the virgule is a *solidus* which does not exist in Computer Modern. It is however available in the European Computer Modern fonts, but I'll get back to that.

<sup>\*</sup>This file describes v2349, last revised  $2011/05/11$ .

<sup>†</sup>E-mail: [latex-team@latex-project.org](mailto:latex-team@latex-project.org)

#### **1.2 The Present**

The most common way to produce split level fractions within  $\text{LFT}_\mathbb{F} X2_\varepsilon$  is by means of the nicefrac package. Part of the reason it has found widespread use is due to the strange design of the built-in text fractions of the EC fonts, which look like this: ½. The package is very simple to use but there are a few issues:

- It uses the virgule instead of the solidus.
- Font size of numerator and denominator is bigger than in the built-in symbol. Compare Palatino: <sup>1</sup>/<sup>2</sup> *vs.* ½.
- It doesn't correct for fonts using text figures such as in the eco package. Compare  $1/2$  and  $8/9$ .
- In math mode, it doesn't always pick up the correct math alphabet.

In short: nicefrac doesn't attempt to be the answer to everything and so this is not a criticism of the package. It works quite well for Computer Modern which was pretty much what was widely available at the time it was developed. Users these days, however, have a choice of many fonts when they write their documents.

#### **1.3 The Future**

Fonts are wildly different; one macro that works fine for Computer Modern obviously doesn't work well at all in Palatino. For one we have to make the separator symbol configurable, and we need to take care of several details as well: font scaling of the numerator/denominator pair (ND), font selection of ND, *etc.* If we are to have a single package for this in the future we have to define a totally generic interface for the fraction commands and then adjust parameters depending on the current font. What you see in this prototype implementation of xfrac is just that.

# **2 Advanced User Interface**

#### **2.1 Text mode**

The usual problem in text mode has a name: Computer Modern. The solidi of all the Computer Modern fonts leave a lot to be desired, although things are potentially looking better as the Latin Modern fonts are becoming more stable and widespread. As long as the default fonts are Computer Modern variants we must however work around this. One idea that comes to mind is to see what happens when you use a solidus from another font instead. Let's try with Times:

"You take  $\frac{1}{2}$  cup of sugar, ..."

That looks quite good actually, so it was probably very difficult to obtain that result. Nope, it was extremely easy—if you happen to know about *instances*:

```
\DeclareInstance{xfrac}{cmr}{text}
  {slash-symbol-font = ptm}
```
So we define an instance with the name cmr from the template text which in turn is of object type xfrac. You'll notice the cmr is also the name of the font family for Computer Modern Roman and the reasoning behind is that every font family should have it's own settings, and if a document command is to work well in that scheme, letting it use the name of the current font family seems like a good idea. Thus the \sfrac command checks to see whether an instance with same name as the current font family exists and uses it if the test is true; otherwise the default setting is used. Here we defined the instance to be used for the font family cmr and just told it to use the Times font for typesetting the slash symbol which turns out to be a solidus by default.

The option cm-recommended which is loaded by default uses the Times solidus for Computer Modern Roman and Computer Modern Sans Serif and the Palatino solidus for Computer Modern Typewriter Type. This looks quite good. Should you however not want this you can use the option cm-standard which produces somewhat acceptable results using Computer Modern exclusively.

So what about old style figures? If you use the eco package you might define an instance similar to this ('cmor' is the name of the roman font activated by eco):

```
\DeclareInstance{xfrac}{cmor}{text}
  {
   slash-symbol-font = ptm,
   numerator-font = cmr,
   denominator-font = cmr
 }
```
We also use regular Computer Modern Roman for typesetting ND, so we end up with  $\frac{1}{2}$ and  $\frac{8}{9}$  instead of  $\frac{1}{2}$  and  $\frac{8}{9}$ . Much better.

There are also situations where other tricks are useful. If you don't have the inferior and superior figures available in a font, or the font doesn't have a wider design for small font sizes, you can cheat by manually scaling the ND-pair. I got nice results for Adobe's Stempel Garamond (with small caps and old style figures) with the following setup:

```
\DeclareInstance{xfrac}{pegj}{text}
 {
   numerator-font = pegx,
   denominator-font = pegx,
   scale-factor = 0.9,h-scale = 1.1
}
```
We use the font family pegx (Stempel Garamond with real small caps) for typesetting the ND-pair. Additionally the key **scale-factor** specifies that the font size used for the ND-pair should be 0*.*9 of the height of the solidus, and the key **h-scale** specifies that the ND-pair should be scaled an extra 10 % horizontally.

Should you be so fortunate the have a font with inferior and superior figures like in the Monotype Janson example from Philipp Lehman's excellent *The Font Installation Guide*. In that example Philipp defines the font families mjn0 for the inferior figures and mjn1 for the superior. Thus to get the \sfrac command to use them on the fly for the font family mjnj (Janson, old style figures) we would say

```
\DeclareInstance{xfrac}{mjnj}{text}
 {
   numerator-font = min1,
   denominator-font = mjn0,scaling = false,
   numerator-bot-sep = 0 pt,
   denominator-bot-sep = 0 pt
 }
```
I think this example is a very clean way to do it. An alternative approach could be to use the keys **numerator-format** and **denominator-format** to process the arguments and let them determine what to do.

### **2.2 Math Mode**

In math mode the choices are a lot fewer because first of all T<sub>EX</sub> comes with a built-in limitation of 16 math families. Additionally we will not need a solidus for typesetting split fractions in math, as tradition is to use a virgule instead. We define the basic mathdefault instance to simply use the math family in use when the instance is run. So if we're in normal math like \$\sfrac{7}{9}\$ we simply get family −1. If we're inside a \mathbf we're in family 4 (in the standard setup at least), and so the fraction is typeset with the same math family. Simple, isn't?

You can also declare instances for the math families, but I really don't see why you would. If you do then name them according to the scheme  $\text{mathfrm}(N)$ , where  $\langle N \rangle$  is the family number, and only do it if you *really* know how to set up math fonts. That is, if \DeclareMathAlphabet is unbeknownst to you, then just don't go there.

Another example: If we want \sfrac to produce split fractions without doing anything at all, we can choose the collection plainmath, which is defined as

```
\DeclareCollectionInstance{plainmath}{xfrac}{mathdefault}{math}
 {
   denominator-bot-sep = 0 pt,
   numerator-bot-sep = 0 pt,
```

```
numerator-top-sep = \c_max\_dim,scaling = false,
 slash-right-mkern = 0 mu,
 slash-left-mkern = 0 mu
}
```
This creates an alternative version of the instance mathdefault with settings as specified by the keys. In the default math setup **numerator-top-sep** is set to 0 pt, and here we set **numerator-bot-sep** to 0 pt as well, so in order to avoid over-specification (and an error message) we must set **numerator-top-sep** to \c\_max\_dim. We activate (obeying normal scoping rules) it with:

```
\UseCollection{xfrac}{plainmath}
```
Then \$\sfrac{8}{13}\$ produces 8*/*13 and just typing \$8/13\$ gives the same result: 8*/*13.

# **3 The Template Interface**

#### **3.1 The object type 'xfrac'**

**Arg: 1** The numerator

**Arg: 2** The separator

**Arg: 3** The denominator

#### **Semantics:**

Typesets arguments 1 and 3 separated by argument 2, which in text mode by default is a *solidus*. This is taken from textcomp where it is denoted \textfractionsolidus. This is the character used for the ready made split level fractions such as ½—except in the (European) Computer Modern fonts. In math mode a *virgule* is used instead as this is more appropriate and it is always available in the math fonts. The solidus is a text symbol only.

# **3.2 The template 'text' (object type xfrac)**

#### **Attributes:**

**numerator-font (tokenlist)** Font family specification to use for the numerator.

Default: \f@family

**numerator-format (function 1 arg)** Action to be taken on the numerator. Default: Process argument unchanged

**slash-symbol (tokenlist)** The separator symbol. If not specified the default value will be used instead. Default: Solidus (\textfractionsolidus)

**slash-symbol-font (tokenlist)** Font family specification to use for the separator symbol. Default: \f@family

**slash-symbol-format (function 1 arg)** Action to be taken on the separator symbol. Default: Process argument unchanged

**denominator-font (tokenlist)** Font family specification to use for the denominator. Default: \f@family

**denominator-format (function 1 arg)** Action to be taken on the denominator. Default: Process argument unchanged

- **h-scale (real)** Factor by which the numerator and denominator should be horizontally scaled. It should only be used if the real superior and inferior fonts are not available. For instance Stempel Garamond looks excellent if scaled 10 % extra horizontally, *i.e.*, by a factor of 1.1. Default: 1
- **v-scale (real)** Same as **h-scale** only vertically. Probably not of much use but added for completeness. Default: 1
- **scale-factor (real)** Fraction of the size of **slash-symbol**. Used for setting the font size of numerator and denominator. Usually a value of app. <sup>5</sup>⁄<sup>6</sup> produces fine results. It should only be used if the real superior and inferior fonts are not available. As an example Stempel Garamond looks better if the factor is 0.9. Default: 0.83333
- **scale-relative (choice)** If set to true the font size of the numerator and denominator is scaled with respect to the height of the **slash-symbol**. If set to false the font is scaled with respect to the total height of the **slash-symbol**. Default: true
- **scaling (choice)** If set to true the fonts are allowed to scale. If set to false they are not. See the 'Janson' example for an application. Default: true
- **numerator-top-sep (length)** Dimension specifying the space between the top of the **slash-symbol** and the top of the numerator. If not specified, the depth of the solidus will be used, because this value will make the fraction look even.

Default: Unspecified

- **numerator-bot-sep (length)** Dimension specifying the lift of the numerator from the baseline. Default: Unspecified
- **denominator-bot-sep (length)** Dimension specifying the lift of the denominator from the baseline. Default: Unspecified
- **slash-right-kern (length)** Dimension specifying the kerning between the **slash-symbol** and the numerator. Default: 0pt
- **slash-left-kern (length)** Dimension specifying the kerning between the **slash-symbol** and the denominator. Default: 0pt
- **math-mode (choice)** Are we in math mode or not? Default: false
- **phantom (tokenlist)** A character that suits the common cases. As we would mostly want to use numbers in text mode we choose a "tall" number, while in math it is somewhat different. Default: 8

#### **Semantics & Comments:**

This template is also the foundation for the "math" template. The keys **slash-rightmkern** and **slash-left-mkern** can only be used in math mode and are not shown here.

#### **3.3 The template 'math' (object type xfrac)**

#### **Attributes:**

**numerator-font (tokenlist)** Font family specification to use for the numerator. Default: \number\fam

- **slash-symbol (tokenlist)** The separator symbol. If not specified the default value will be used instead. Default: Virgule (*/*)
- **slash-symbol-font (tokenlist)** Font family specification to use for the separator symbol. Default: \number\fam

**denominator-font (tokenlist)** Font family specification to use for the denominator. Default: \number\fam

- **scale-factor (real)** Fraction of the size of **slash-symbol**. In math mode we cannot rely on the fonts to be able to scale, but giving a default scale of 0.7 fits into the regular size changing scheme—the default scheme has values  $(D, T, S, SS) = (1, 1, 0.7, 0.5)$ whereas we with a default **scale-factor** of 0.7 get  $(1, 1, 0.7, 0.49)$ . That's close enough. Default: 0.7
- **scale-relative (choice)** If set to true the font size of the numerator and denominator is scaled with respect to the height of the **slash-symbol**. If set to false the font is scaled with respect to the total height of the **slash-symbol**. Default: false
- **scaling (choice)** If set to true the fonts are allowed to scale. If set to false they are not. See the plainmath example for an application. Default: true
- **numerator-top-sep (length)** Dimension specifying the space between the top of the **slash-symbol** and the top of the numerator. If not specified, the depth of the virgule will be used, because this value will make the fraction look even.Default: 0pt
- **denominator-bot-sep (length)** Dimension specifying the lift of the denominator from the baseline. Default: 0pt
- **slash-right-mkern (muskip)** Same as **slash-right-kern** but for math mode only and should be specified in mu units. Default:  $-2m\upsilon$
- **slash-left-mkern (muskip)** Same as **slash-left-kern** but for math mode only and should be specified in mu units. Default:  $-1$ mu
- **math-mode (choice)** Are we in math mode or not? Default: true
- **phantom (tokenlist)** A character that suits the common cases. In math we have a high risk of using a parenthesis, so we choose that. Text mode is another story. Default: (

#### **Semantics & Comments:**

This template is a restricted version of the text template. Only the keys that are different from the text template are shown here. Also bear in mind that the attributes **slash-left-kern** and **slash-right-kern** have no meaning in this template.

# **4 xfrac Implementation**

```
_1 \langle*package\rangle
```

```
2 \ProvidesExplPackage
```
<sup>3</sup> {\ExplFileName}{\ExplFileDate}{\ExplFileVersion}{\ExplFileDescription}

\l\_xfrac\_cm\_std\_bool There is one option to support.

```
4 \keys_define:nn { xfrac }
5 {
     cm-recommended .choice:,
7 cm-recommended /
8 false .code:n
9 \{ \boldsymbol{\delta} \}10 cm-recommended /
11 true .code:n =
12 \{ \bool_set_false:N \l1_xfrac_cm_std_bool \},13 cm-recommended .default:n = { true },
14 cm-standard .bool_set:N = \l_xfrac_cm_std_bool
15 }
16 \ProcessKeysOptions { xfrac }
```
\l\_xfrac\_slash\_box In keeping with the LATEX3 philosophy, rather than use generic scratch boxes and get \l\_xfrac\_tmp\_box confused, xfrac reserves its own named working space.

<sup>17</sup> \box\_new:N \l\_xfrac\_slash\_box

```
18 \box_new:N \l_xfrac_tmp_box
```
\xfrac\_tmp:w Used for the raised boxes: weird as it does not take an argument but the \raisebox does.

> <sup>19</sup> \cs\_new:Npn \xfrac\_tmp:w { } (*End definition for \xfrac\_tmp:w.*)

Fixed lengths.

\l\_xfrac\_denominator\_bot\_sep\_dim

## **4.1 Initialisation of variables**

Variables used in templates have to be set up: there is not much to say about these, other than that they must exist.

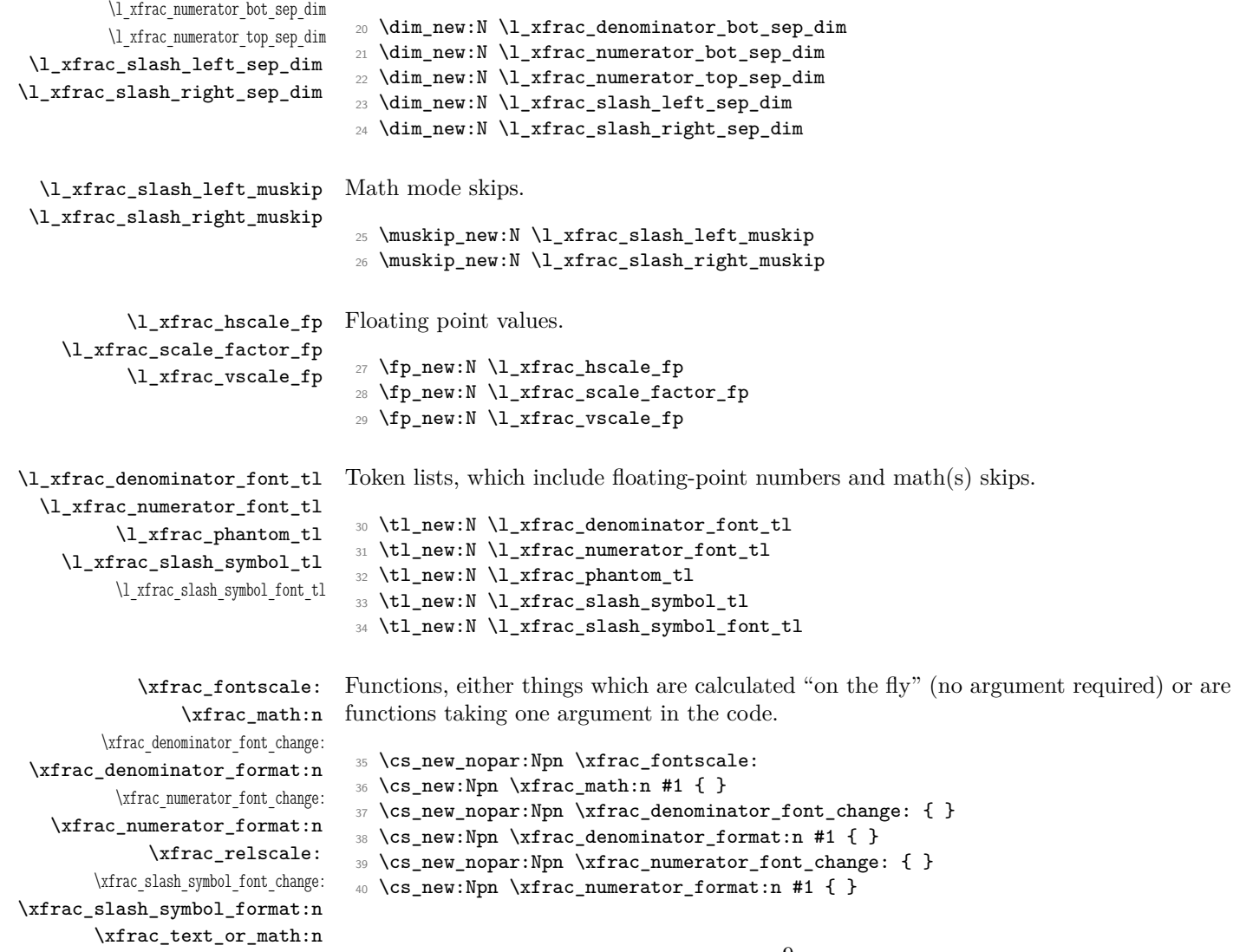

```
41 \cs_new_nopar:Npn \xfrac_relscale: { }
42 \cs_new_nopar:Npn \xfrac_slash_symbol_font_change: { }
43 \cs_new:Npn \xfrac_slash_symbol_format:n #1 { }
44 \cs_new:Npn \xfrac_text_or_math:n #1 { }
```
(*End definition for \xfrac\_fontscale:. This function is documented on page* **??***.*)

### **4.2 The template**

There is only one object type in xfrac, rather unimaginatively named xfrac.

```
45 \DeclareObjectType { xfrac } { 3 }
```
A single template interface is used for both text and math(s), which does make a few things a little complex later.

```
46 \DeclareTemplateInterface { xfrac } { text } { 3 }
47 \{48 denominator-bot-sep : length = \c_max_dim
49 denominator-font : tokenlist = \f@family ,
50 denominator-format : function 1 = #1h-scale : real = 1
52 math-mode : choice { false, true }
53 = false54 numerator-font : tokenlist = \f@family
55 numerator-format : function 1 = #1
56 numerator-bot-sep : length = \c_{max\_dim}\texttt{57} \qquad \texttt{numerator-top-sep} \qquad : \texttt{length} \qquad = \verb|\c_max_dim| \qquad \qquad58 phantom : tokenlist = 8
59 scale-factor : real = 0.83333<br>60 scale-relative : choice { false , true
60 scale-relative : choice { false , true }
61 = true ,
62 scaling : choice { false, true }
\epsilon_{63} = true ,
64 slash-left-kern : length = 0 pt
65 slash-left-mkern : muskip = -2 mu
66 slash-right-kern : length = 0 pt ,
67 slash-right-mkern : muskip = -1 mu
68 slash-symbol : tokenlist = \textfractionsolidus ,
69 slash-symbol-font : tokenlist = \f@family ,
70 slash-symbol-format : function 1 = #171 v-scale : real = 1
72 }
```
Most of the variable binding is quite simple: of course, the choices are a little more complicated. That is particularly true where these have to set up "on the fly" functions.

```
73 \DeclareTemplateCode { xfrac } { text } { 3 }
74 {
75 denominator-bot-sep = \lceil \frac{1}{x}\rceil denominator_bot_sep_dim ,
```

```
76 denominator-font = \l_xfrac_denominator_font_tl
77 denominator-format = \xfrac_denominator_format:n <br>78 h-scale = \l_xfrac_hscale_fp
78 h-scale = \l_xfrac_hscale_fp
79 math-mode =
80 {
81 false = \cs_set_eq:NN \xfrac_math:n \use:n,
82 true = \cs_set_eq:NN \xfrac_math:n \ensuremath
83 },
\begin{tabular}{ll} $\scriptstyle 84$ & numerator-font & $\scriptstyle = \l\lbrack 1\_xfrac_number\_font\_tl \end{tabular}\texttt{sum} \texttt{source} \texttt{numerator} \texttt{format} \texttt{error} \texttt{format} \texttt{name} \texttt{format} \texttt{name} \texttt{format} \texttt{name} \texttt{format} \texttt{name} \texttt{name} \texttt86 numerator-bot-sep = \l_xfrac_numerator_bot_sep_dim ,
87 numerator-top-sep = \l_xfrac_numerator_top_sep_dim
88 phantom = \lceil \frac{1}{x}\rceil phantom_tl
89 scale-factor = \lceil \frac{1 \times 1}{1} \rceil , scale_factor_fp
90 scale-relative
91 {
92 false =
93 \cs_set_nopar:Npn \xfrac_relscale:
 94 \left\{ \begin{array}{c} 94 \end{array} \right.95 \dim_{eval:w}\text{box}_1: N \lvert \lvert xfrac_tmp_box + \boxtimes_d p: N \lvert xfrac_tmp_box97 \dim_{eval\_end}:
98 },
99 true =
100 \cs_set_nopar:Npn \xfrac_relscale:
101 { \box_ht:N \l_xfrac_slash_box }
102 },
103 scaling =104 {
105 105 false = \cs_set_eq:NN \xfrac_fontscale: \prg_do_nothing:,
106 true =
107 \cs_set_nopar:Npn \xfrac_fontscale:
108 \qquad \qquad109 \fontsize
110 \{ \f{}p_use:N \lI_xfrac-scale_factor_fp \rIracrel}111 \{ \c_zero_dim }
112 \selectfont
113 }
114 },
115 slash-left-kern = \l_xfrac_slash_left_sep_dim
116 slash-left-mkern = l_xfrac_slash_left_muskip
117
slash-right-kern = \l_xfrac_slash_right_sep_dim<br>
118
slash-right-mkern = \l_xfrac_slash_right_muskip
118 slash-right-mkern = \l_xfrac_slash_right_muskip
\verb|119|   slash-symbol   = \lq_Lfrac_slash_symbol_t1120 slash-symbol-font = \l_xfrac_slash_symbol_font_tl
121 slash-symbol-format = \xfrac_slash_symbol_format:n ,
122 v-scale = \l_xfrac_vscale_fp
123 }
```
The implementation part starts with applying all of the settings from above. The first part of the set up is then to determine whether the surroundings are text or math(s), and react accordingly.

```
124 {
125 \AssignTemplateKeys
126 \mode_if_math:TF
127 \{128 \hspace{15pt} \texttt{\textbf{c}} \xspace = \texttt{\textbf{c}} \xspace + \texttt{\textbf{c}} \xspace + \texttt{\textbf{d}} \xspace + \texttt{\textbf{d}} \xspace + \texttt{\textbf{e}} \xspace + \texttt{\textbf{e}} \xspace + \texttt{\textbf{e}} \xspace + \texttt{\textbf{e}} \xspace + \texttt{\textbf{e}} \xspace + \texttt{\textbf{e}} \xspace + \texttt{\textbf{e}} \xspace + \texttt{\textbf{e}} \xspace + \texttt{\textbf{e}} \xspace + \texttt{\textbf{e}} \xspace + \texttt{\textbf{e}} \xspace + \129 \cs_set_nopar:Npx \xfrac_denominator_font_change:
130 { \tex_fam:D \l_xfrac_denominator_font_tl }
131 \cs_set_nopar:Npx \xfrac_numerator_font_change:
132 { \tex_fam:D \l_xfrac_numerator_font_tl }
133 \cs_set_nopar:Npx \xfrac_slash_symbol_font_change:
\label{thm:main} $$ \text { \text_fam:D \l_xfrac_slash_symbol_font_tl }135 }
136 {
137 \cs_set_eq:NN \xfrac_text_or_math:n \mbox
138 \cs_set_nopar:Npn \xfrac_denominator_font_change:
139 {
140 \fontfamily { \l_xfrac_denominator_font_tl }
141 \selectfont
142 }
143 \cs_set_nopar:Npn \xfrac_numerator_font_change:
144 \left\{ \begin{array}{c} 144 & 1 \end{array} \right\}145 \fontfamily { \l_xfrac_numerator_font_tl }
146 \selectfont
147 }
148 \cs_set_nopar:Npn \xfrac_slash_symbol_font_change:
149 \left\{ \begin{array}{c} 149 & 1 \end{array} \right\}150 \fontfamily { \l_xfrac_slash_symbol_font_tl }
151 \selectfont
152 }
153 }
```
Everything is now either inside \text or an \mbox, depending upon the surroundings. First, there are some boxes to set up.

```
154 \xfrac text or math:n
155 {
156 \m@th
157 \hbox_set:Nn \l_xfrac_tmp_box
158 { \xfrac_math:n { \vphantom { ( ) } } }
159 \hbox_set:Nn \l_xfrac_slash_box
160 \qquad \qquad \qquad \qquad \qquad \qquad \qquad \qquad \qquad \qquad \qquad \qquad \qquad \qquad \qquad \qquad \qquad \qquad \qquad \qquad \qquad \qquad \qquad \qquad \qquad \qquad \qquad \qquad \qquad \qquad \qquad \qquad \qquad \qquad \qquad \qquad \qquad161 \chifrac_math:n
162 \left\{ \begin{array}{c} \end{array} \right.163 \xfrac_slash_symbol_format:n
164 \left\{165 \chifrac_math:n
```

```
166 \qquad \qquad \qquad \qquad \qquad \qquad \qquad \qquad \qquad \qquad \qquad \qquad \qquad \qquad \qquad \qquad \qquad \qquad \qquad \qquad \qquad \qquad \qquad \qquad \qquad \qquad \qquad \qquad \qquad \qquad \qquad \qquad \qquad \qquad \qquad \qquad \qquad167 \text{167}{167} \xfrac_slash_symbol_font_change:
168 \IfNoValueTF {#2}
169 \{\lceil \lambda \rceil \cdot \text{ifrac_slash\_symbol_t1} \} \170 \qquad171 }
172 }
173 }
```
Check on the numerator separator dimensions. The code starts with the assumption that neither has been given, as this can then be used to set up a default, which is also used when both values are set erroneously.

```
174 \cs_set_nopar:Npn \xfrac_tmp:w
175 \left\{ \begin{array}{c} 1 \end{array} \right\}176 \raisebox
177 \qquad \qquad178 \box_ht:N \l_xfrac_slash_box
179 - \box_dp:N \l_xfrac_slash_box
180 - \height
181    }
182 }
183 \dim_compare:nNnTF
184 \{ \lvert \lvert xfrac\_numerator\_top\_sep\_dim \} = \{ \lvert \lvert xfrac\_num\}185 \left\{ \begin{array}{c} \end{array} \right\}186 \dim_compare:nNnF
187 \{ \lceil \frac{rfrac_number\_bot\_sep\_dim} \} \rceil = \lceil \frac{dim}{real} \rceil188 \qquad \qquad \qquad \qquad \qquad \qquad \qquad \qquad \qquad \qquad \qquad \qquad \qquad \qquad \qquad \qquad \qquad \qquad \qquad \qquad \qquad \qquad \qquad \qquad \qquad \qquad \qquad \qquad \qquad \qquad \qquad \qquad \qquad \qquad \qquad \qquad \qquad189 \cs_set_nopar:Npn \xfrac_tmp:w
190 \qquad \qquad \191 \raisebox
192 { \dim_use:N \l}_xfrac_numberbot_sep\_dim }\overline{\phantom{a}} \overline{\phantom{a}} \overline{\phantom{a}} \overline{\phantom{a}}194 }
195 }
196 \left\{197 \dim compare:nNnTF
198 \{\lceil \lambda \rceil_x frac_numerator_bot_sep_dim \} = \{\lceil \lambda c \rfloor_x and \}199 \qquad \qquad \qquad \qquad \qquad \qquad \qquad \qquad \qquad \qquad \qquad \qquad \qquad \qquad \qquad \qquad \qquad \qquad \qquad \qquad \qquad \qquad \qquad \qquad \qquad \qquad \qquad \qquad \qquad \qquad \qquad \qquad \qquad \qquad \qquad \qquad \qquad\cos \csc \csc-\csc \csc \csc \csc \csc \csc201 \qquad \qquad \qquad \qquad \qquad \qquad202 \raisebox
203 \qquad \qquad \textbf{1}204 \box_ht:N \l_xfrac_slash_box
205 - \dim_use:N \l_xfrac_numerator_top_sep_dim
206 - \height
207 }
208 }
209 }
210 \qquad \qquad \textbf{1}
```

```
211 \msp{error:nn} \frac{ \n<math>211</math>212 { over-specified-numerator-sep }
213 }
214 }
```
Typeset the numerator.

```
215 \xfrac_tmp:w
216 \left\{ \begin{array}{ccc} \end{array} \right\}217 \chifrac_fontscale:
218 \xfrac_numerator_format:n
219 \qquad \qquad \qquad \qquad \qquad \qquad \qquad \qquad \qquad \qquad \qquad \qquad \qquad \qquad \qquad \qquad \qquad \qquad \qquad \qquad \qquad \qquad \qquad \qquad \qquad \qquad \qquad \qquad \qquad \qquad \qquad \qquad \qquad \qquad \qquad \qquad \qquad 220 \text{ <b>Scalebox</b> }_{221} { \fp_use:N \l_xfrac_hscale_fp }
222 [ \ \{ \pmb{\in} \, \blacksquare \, \blacksquare223 \qquad \qquad \text{ }224 \chifrac_math:n
225 \qquad \qquad \textbf{1}226 \chifrac_numerator_font_change:
227 \qquad \qquad \textbf{1}228 \vphantom { \l_xfrac_phantom_tl }
229 #1
230 }231 }\overline{\mathbf{a}} 232
233 }
234 }
235 \chifrac_math:n
236 { % THIS IS JUST WRONG!
237 \mode\_if\_math:TF\verb|238| { \texttt{lex\_mskip:D} \lvert \lvert xfrac\_slash\_right\_mustip } }\label{lem:conv} $$\text{lex}_n\slp \l\_{xfrac_slash_right_sep_dim }240 }
```
Typeset the separator.

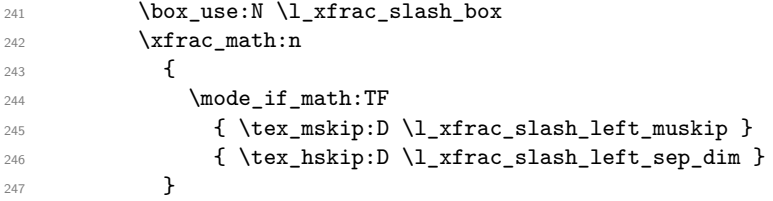

Typeset the denominator.

```
248 \dim_compare:nNnTF
\verb|249|  \n<math>\{\ \{ \ \lceil \ \rfloor \ \text{if } \ \lceil \ \lceil \ \lceil \ \lceil \ \lceil \ \rceil \ \rceil \ \rceil \ \ \lceil \ \ \lceil \ \ \250 {
251 \csc_set\_nopar: Npn \xfrac_tmp:w252 \{ \raisebox { - \boxplus \l} \lceil xfrac_slash_box \} \}
```

```
\begin{array}{ccc} 253 & & & \end{array}<br>254 \begin{array}{ccc} & & \end{array}254 \left\{ \begin{array}{ccc} 254 & & \mathbf{25} & \mathbf{25}255 \cs_set_nopar:Npn \xfrac_tmp:w
256 \qquad \qquad \qquad \qquad257 \raisebox
258 { \dim_use:N \l_xfrac_denominator_bot_sep_dim }
259 }
260 }
261 \chifrac_tmp:w
262 {
263 \chifrac_fontscale:
264 \xfrac_denominator_format:n
265 \qquad \qquad \textbf{1}266 \searrow Scalebox
267 { \fp_use:N \l_xfrac_hscale_fp }
\begin{array}{l} \texttt{[}\ \texttt{[}\ \texttt269 \qquad \qquad 269
270 \chifrac_math:n
271 \left\{ \begin{array}{c} 271 \end{array} \right.272 \lambdaxfrac_denominator_font_change:
273 \sim\gamma<sup>274</sup> \vphantom { \l_xfrac_phantom_tl }
275 \textbf{\#3}276 }277 }
278 }
279 }
280 }
281 }
282 }
```
Since math(s) and text mode are wildly different entities we define a separate template for each. You already saw the "text" template, and here is the "math" template.

```
283 \DeclareRestrictedTemplate { xfrac } { text } { math }
284 {
285 numerator-font = \number \fam ,
286 slash-symbol = /
287 slash-symbol-font = \number \fam ,
288 denominator-font = \number \tan,
289 scale-factor = 0.7
290 scale-relative = false
291 scaling = true
292 numerator-top-sep = 0 pt ,
293 denominator-bot-sep = 0 pt ,
294 math-mode = true
295 phantom = (\% )296 }
```
#### **4.3 The standard instances**

For the default instances we just use the relevant templates with the default settings.

```
The default "text" instance.
```
297 \DeclareInstance { xfrac } { default } { text } { }

The default "math(s)" instance.

```
298 \DeclareInstance { xfrac } { mathdefault } { math } { }
```

```
299 \DeclareCollectionInstance { plainmath } { xfrac } { mathdefault } { math }
300 {
301 denominator-bot-sep = 0 pt
```

```
302 numerator-bot-sep = 0 pt
303 numerator-top-sep = \c_max_dim
304 scale-factor = 1
305 scale-relative = false
306 scaling = true
307 slash-right-mkern = 0 mu
308 slash-left-mkern = 0 mu
309 }
```
Default Computer Modern setup. Far from optimal, but better than nothing.

```
310 \DeclareInstance { xfrac } { cmr } { text }
311 \frac{1}{10}312 denominator-bot-sep = 0 pt
313 numerator-top-sep = 0.2 ex
314 slash-left-kern = -0.1 em,
315 slash-right-kern = -0.1 em
316 }
317 \DeclareInstance { xfrac } { cmss } { text }
318 {
319 denominator-bot-sep = 0 pt
320 numerator-top-sep = 0.2 ex ,
321 slash-left-kern = -0.1 em,
322 slash-right-kern = -0.1 em
323 }
324 \DeclareInstance { xfrac } { cmtt } { text }
325 {
326 denominator-bot-sep = 0 pt
327 numerator-top-sep = 0.2 ex,
328 slash-left-kern = -0.1 em,
329 slash-right-kern = -0.1 em
330 }
```
We can do better for the Computer Modern fonts. For cmr and cmss we choose Times, and for cmtt use Palatino.

```
331 \bool_if:NF \l_xfrac_cm_std_bool
332 {
333 \DeclareInstance { xfrac } { cmr } { text }
334 { slash-symbol-font = ptm }
335 \DeclareInstance { xfrac } { cmss } { text }
336 { slash-symbol-font = ptm }
337 \DeclareInstance { xfrac } { cmtt } { text }
338 { slash-symbol-font = ppl }
339 }
```
Things works slightly better with Latin Modern.

```
340 \DeclareInstance { xfrac } { lmr } { text }
341 {
342 denominator-bot-sep = 0 pt
343 numerator-top-sep = 0.1 ex
344 slash-left-kern = -0.15 em ,<br>345 slash-right-kern = -0.15 em
345 slash-right-kern
346 }
347 \DeclareInstance { xfrac } { lmss } { text }
348 {
\begin{array}{lcl} \texttt{denominator-bot-sep} & = & 0 \texttt{pt} \\ \texttt{numerator-top-sep} & = & 0 \texttt{pt} \end{array}350 numerator-top-sep
351 slash-left-kern = -0.15 em,
352 slash-right-kern = -0.15 em
353 }
354 \DeclareInstance { xfrac } { lmtt } { text }
355 {
356 denominator-bot-sep = 0 pt<br>
357 numerator-top-sep = 0 pt
357 numerator-top-sep = 0 pt ,<br>slash-left-kern = -0.15 em ,
358 slash-left-kern
359 slash-right-kern = -0.15 em
360 }
```
#### **4.4 The user command**

\sfrac Currently there is just a single user command. \sfrac takes two mandatory arguments: numerator and denominator. It can take an optional argument between the mandatory specifying the separator like this:

\sfrac{7}[/]{12}

It also has an optional argument that comes before the first mandatory argument. If used it will use that instance instead of the auto-detected one, so a user who has defined the instance "cmr2" may use

\sfrac[cmr2]{7}{12}

and get the settings from "cmr2" instead of the settings of the current font family.

```
361 \NewDocumentCommand \sfrac { o m o m }
362 {
363 \mode_if_math:TF
364 {
365 \IfInstanceExistTF { xfrac } { mathfam \number \fam }
366 { \UseInstance { xfrac } { mathfam \number \fam } }
367 { \UseInstance { xfrac } { mathdefault } }
368 {#2} {#3} {#4}
369 }
370 \{371 \IfInstanceExistTF { xfrac } {#1}
372 { \UseInstance { xfrac } {#1} }
373 \qquad \qquad374 \IfInstanceExistTF { xfrac } { \f@family }
375 { \UseInstance { xfrac } { \f@family } }
376 { \UseInstance { xfrac } { default } }
377 }
378 {#2} {#3} {#4}
379 }
380 }
```
(*End definition for \sfrac. This function is documented on page* **??***.*)

#### **4.5 Messages**

Just the one.

```
381 \msg_new:nnnn { xfrac } { over-specified-numerator-sep }
382 { You have specified both numerator-top-sep and numerator-bot-sep}
383 {I will pretend that you didn't specify either of them}
```
384 (/package)

# **Index**

The italic numbers denote the pages where the corresponding entry is described, numbers underlined point to the definition, all others indicate the places where it is used.

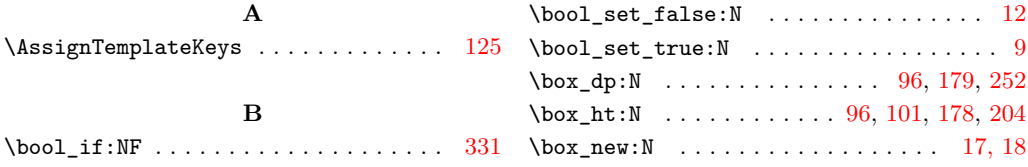

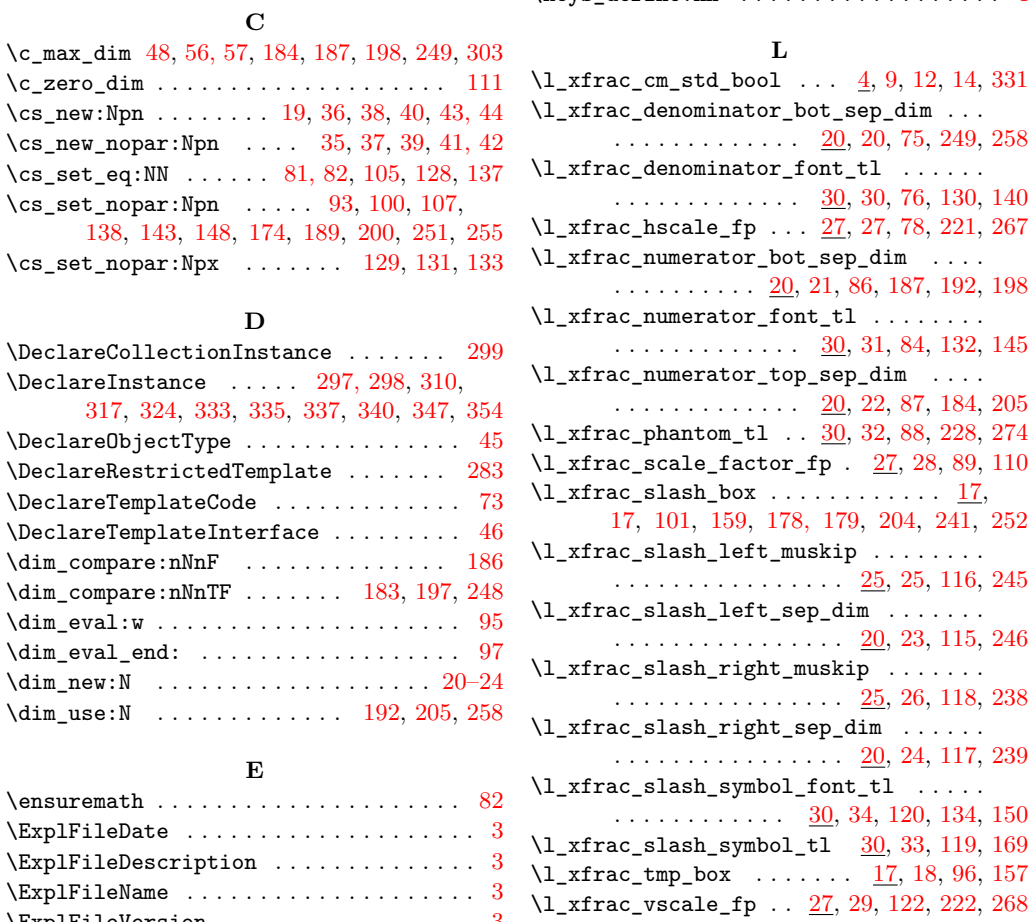

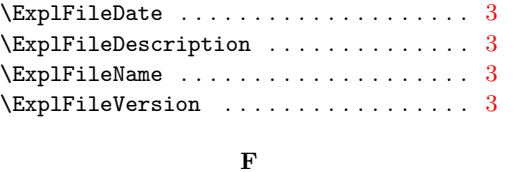

\box\_use:N . . . . . . . . . . . . . . . . . . . . [241](#page-0-0)

 $\c$ \_zero\_dim ......  $\csc_{new: Npn} \ldots$ .  $\csc_{\texttt{new\_nopar}}: \texttt{Npn}$  $\csc_3$ et\_eq:NN ....  $\cs$ \_set\_nopar:Npn [138,](#page-0-0) [143,](#page-0-0) [148,](#page-0-0)

 $\csc$ \_set\_nopar:Npx

 $\Delta$ PeclareInstance .

\DeclareObjectType

 $\dim\_compare: nNnF$  $\dim\_compare:nNnTF$  $\dim_{eval:w} \ldots \ldots$  $\label{eq:dim_eval-end} $$\dim_eval_end: . . .$  $\dim_new: \mathbb{N} \dots \dots$  $\dim_uss: N$  . . . . . .

 $\label{eq:main}$ 

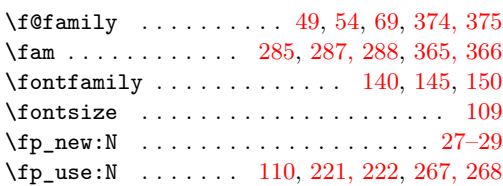

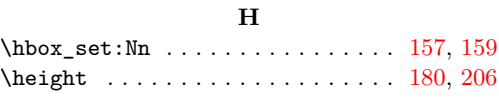

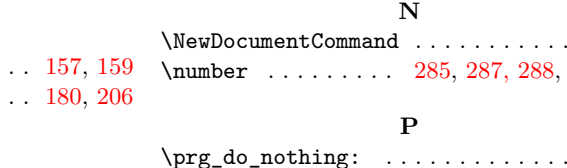

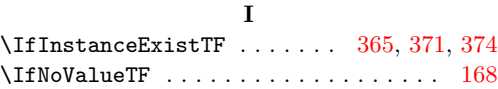

# **M**

**K**  $\kappa_s$  define:nn . . . . . . . . . . . . . . . . [4](#page-0-0)

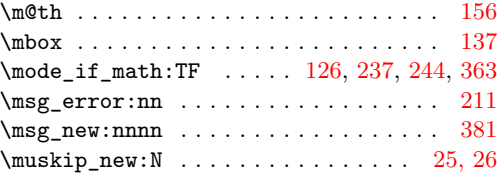

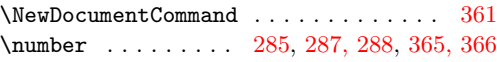

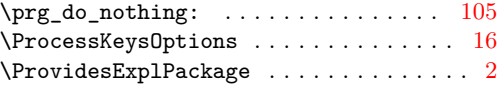

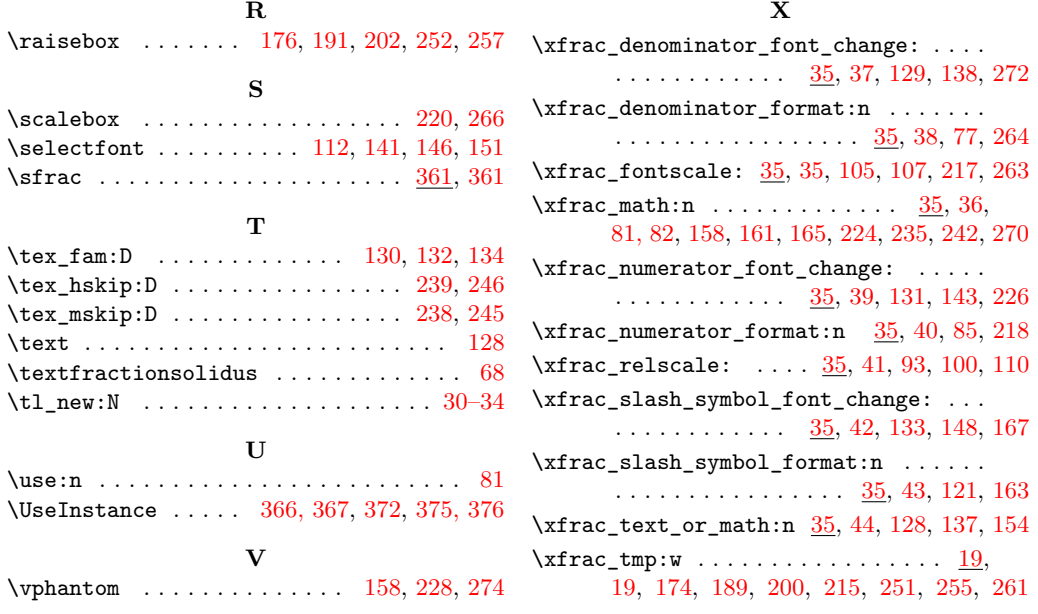